## **COD Technical Reference**

## Volume IV - Direct Loan (DL) Tools

## **Table of Contents**

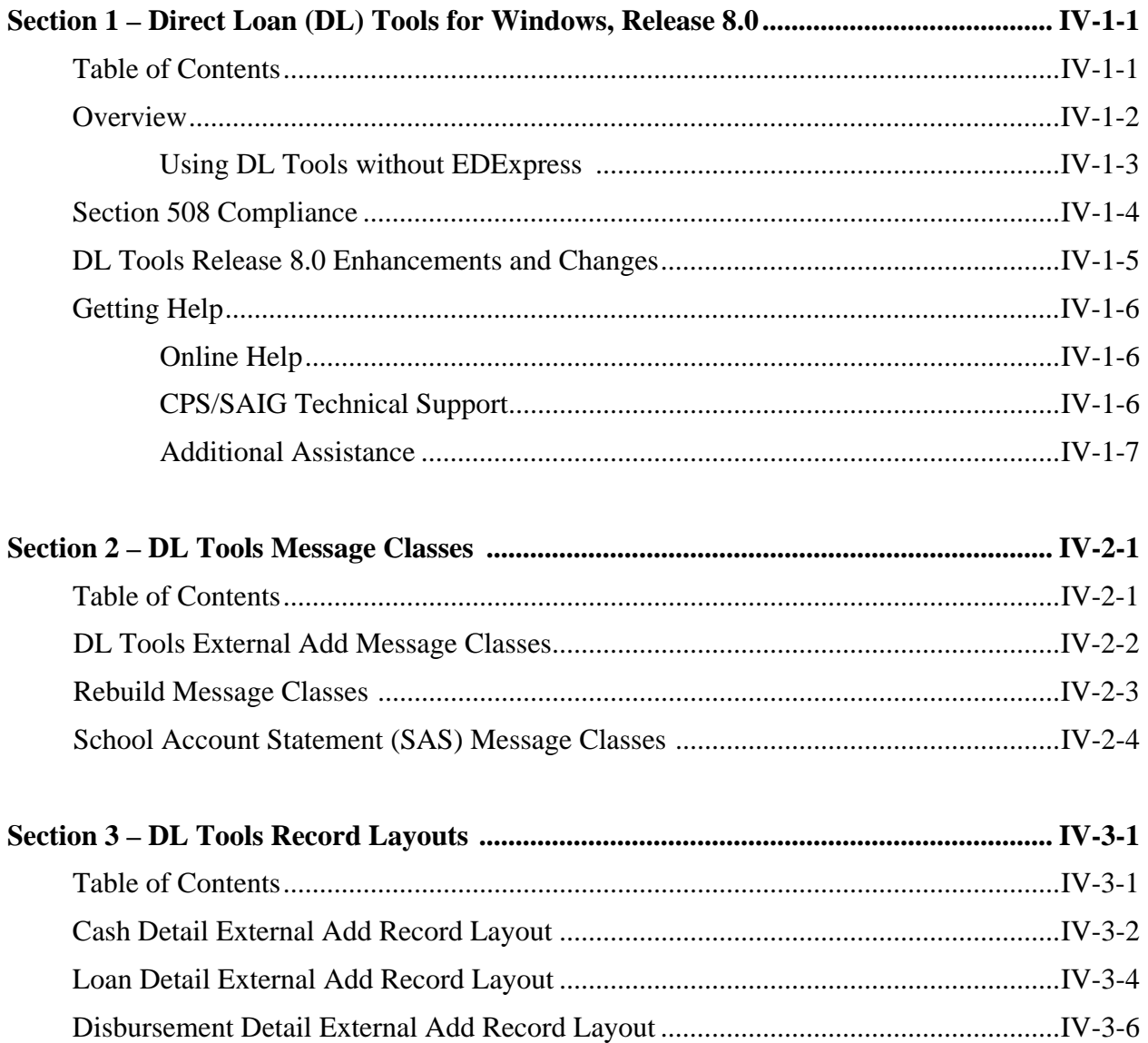

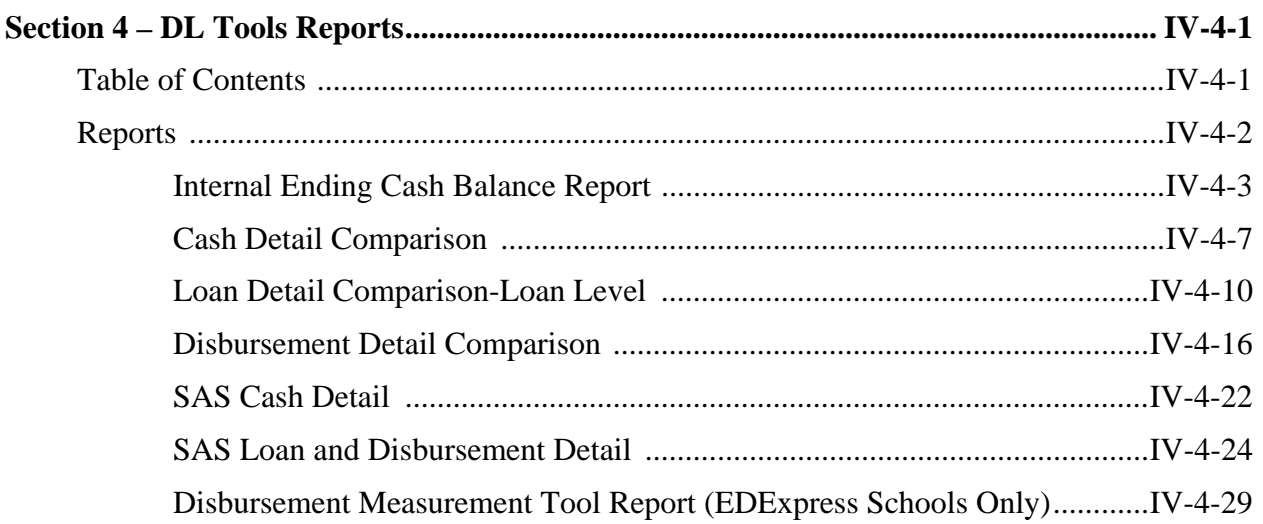